# Part 1 What is statistics?

Natalia Levshina © 2017

University of Mainz, Germany June 2017

#### **Practicalities**

- The slides (pdf) are downloadable from <http://natalialevshina.com/statistics.html>
- We will use R, free statistical software. R code can be copied from the slides and pasted into R

#### More information here:

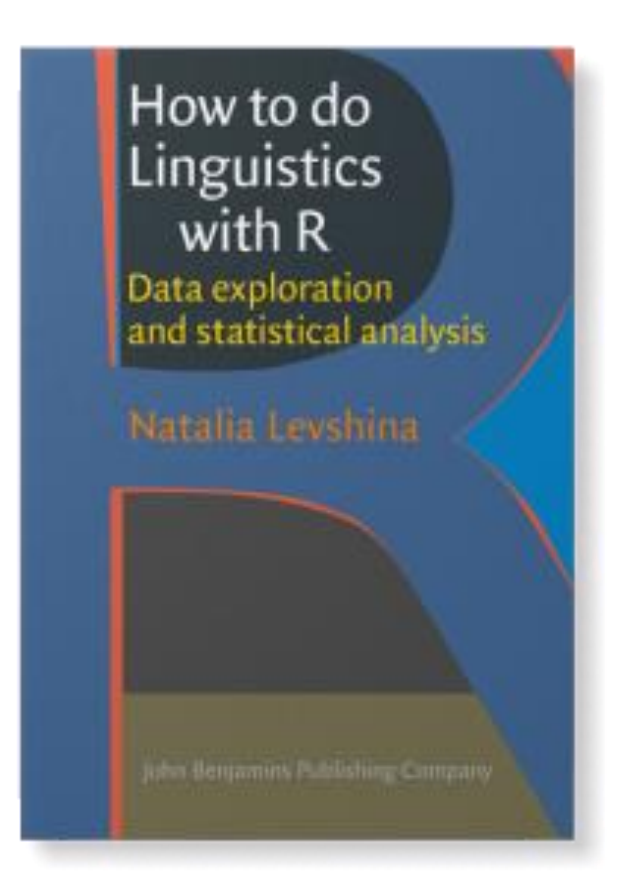

#### Course outline

- 1. What is statistics?
- 2. Introduction to R
- 3. Basic descriptive statistics and graphs for numeric variables
- 4. Basic descriptive statistics and graphs for categorical variables
- 5. Chi-squared test and Fisher exact test
- 6. Correspondence Analysis
- 7. Linear regression
- 8. Conditional inference trees and random forests

# Population and Sample

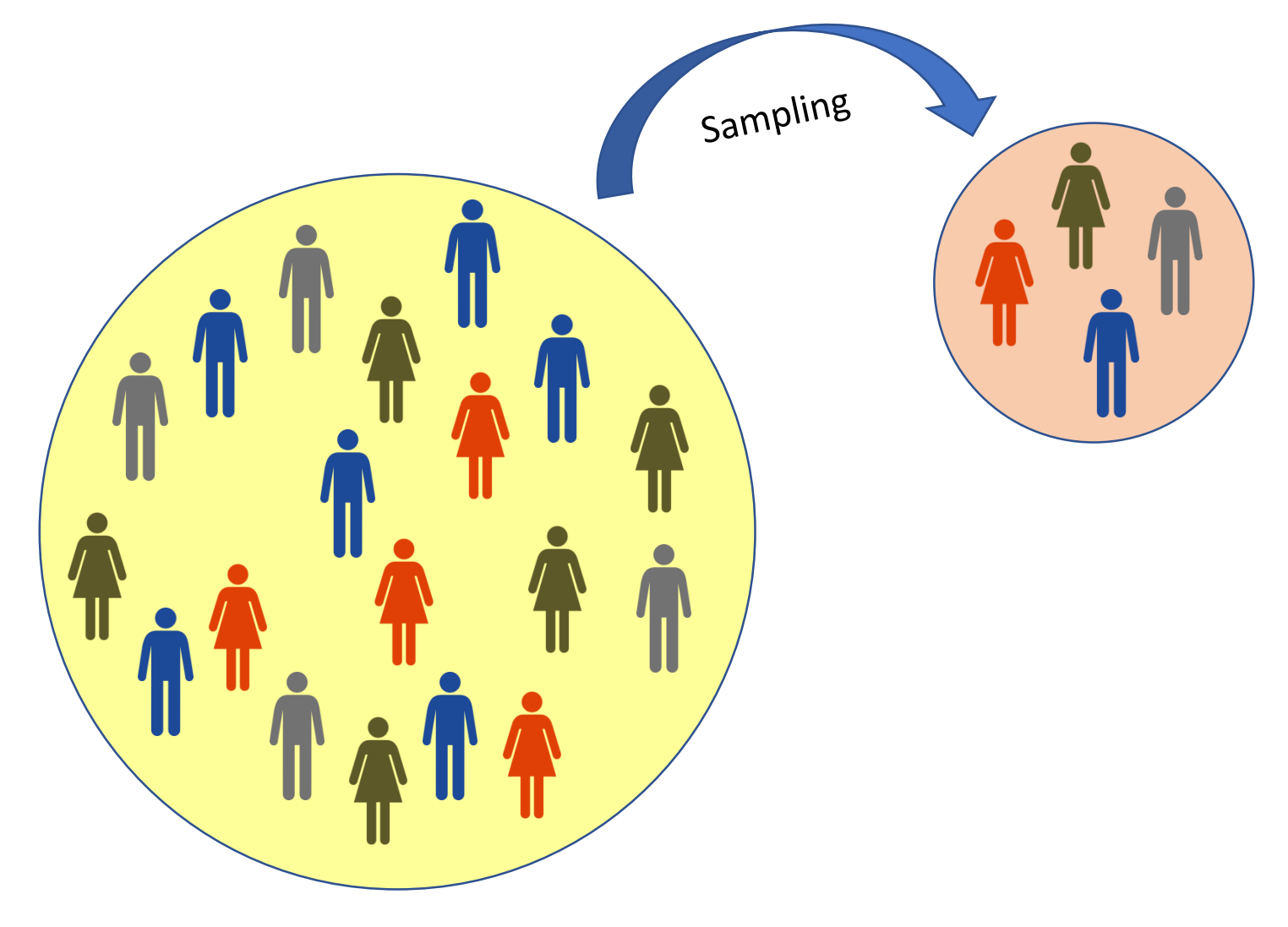

### Population and Sample

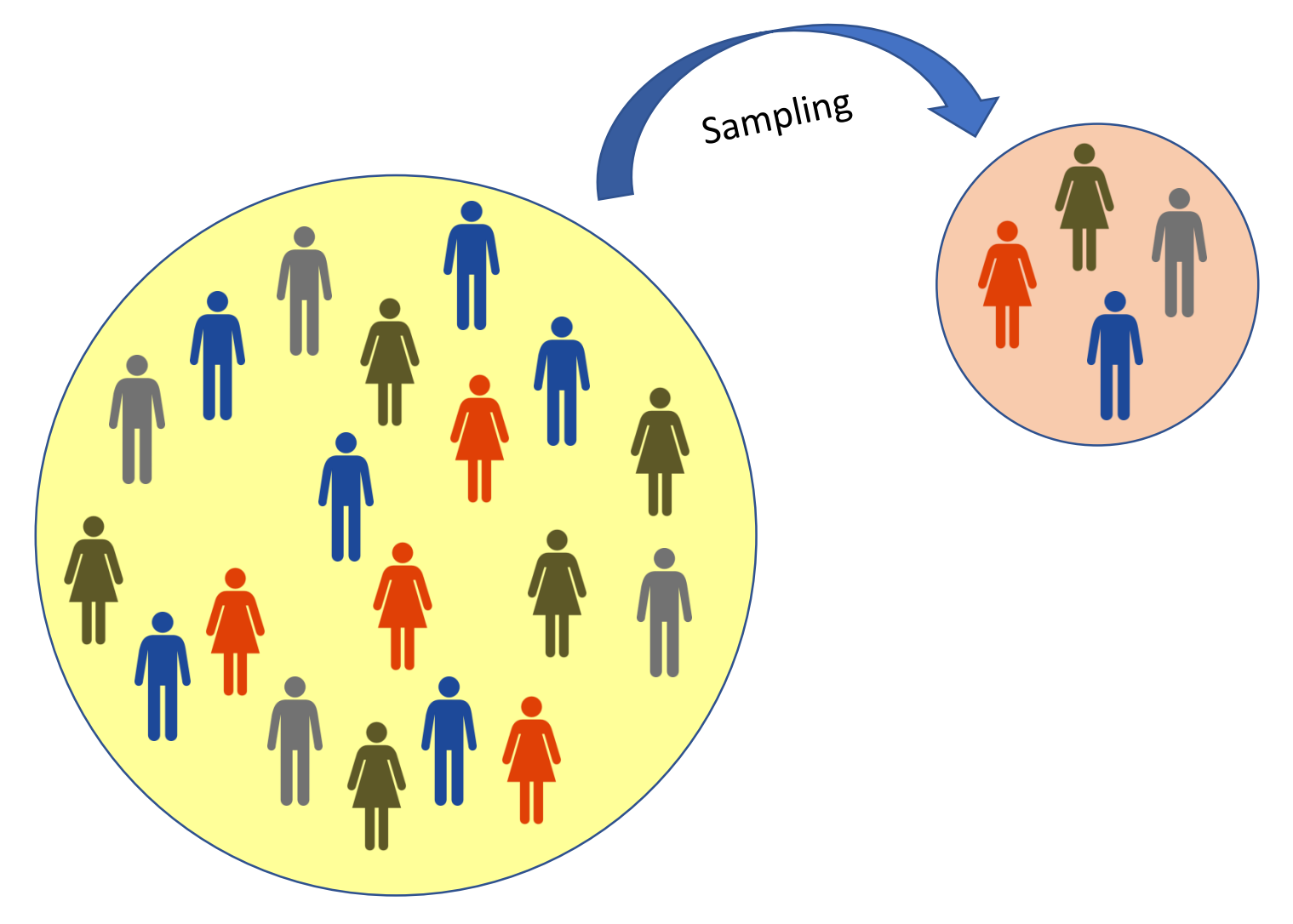

Population parameters (mean, variance, etc.) Sample statistics (mean, variance, etc.)

# Random sampling

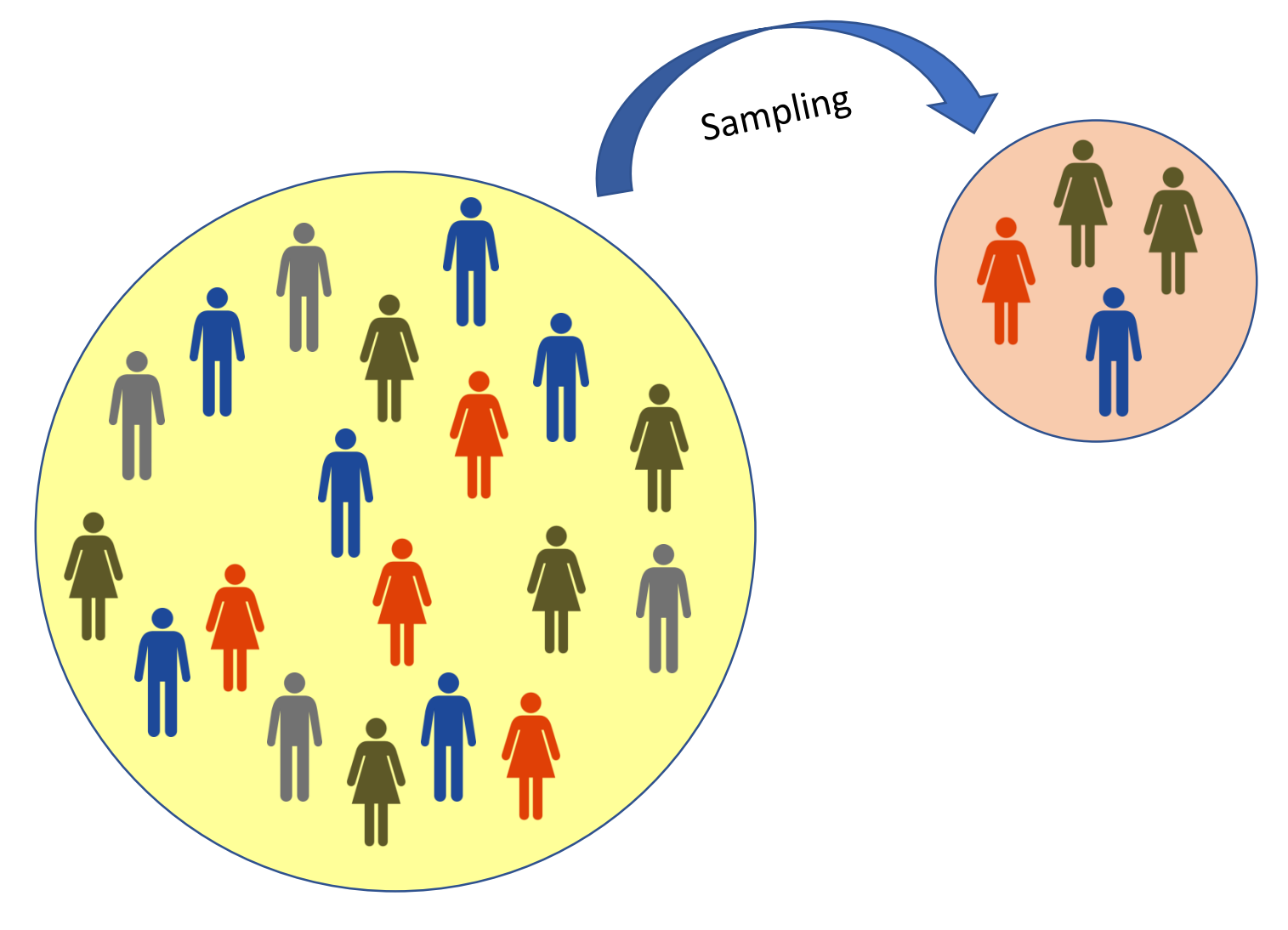

# Representative sampling

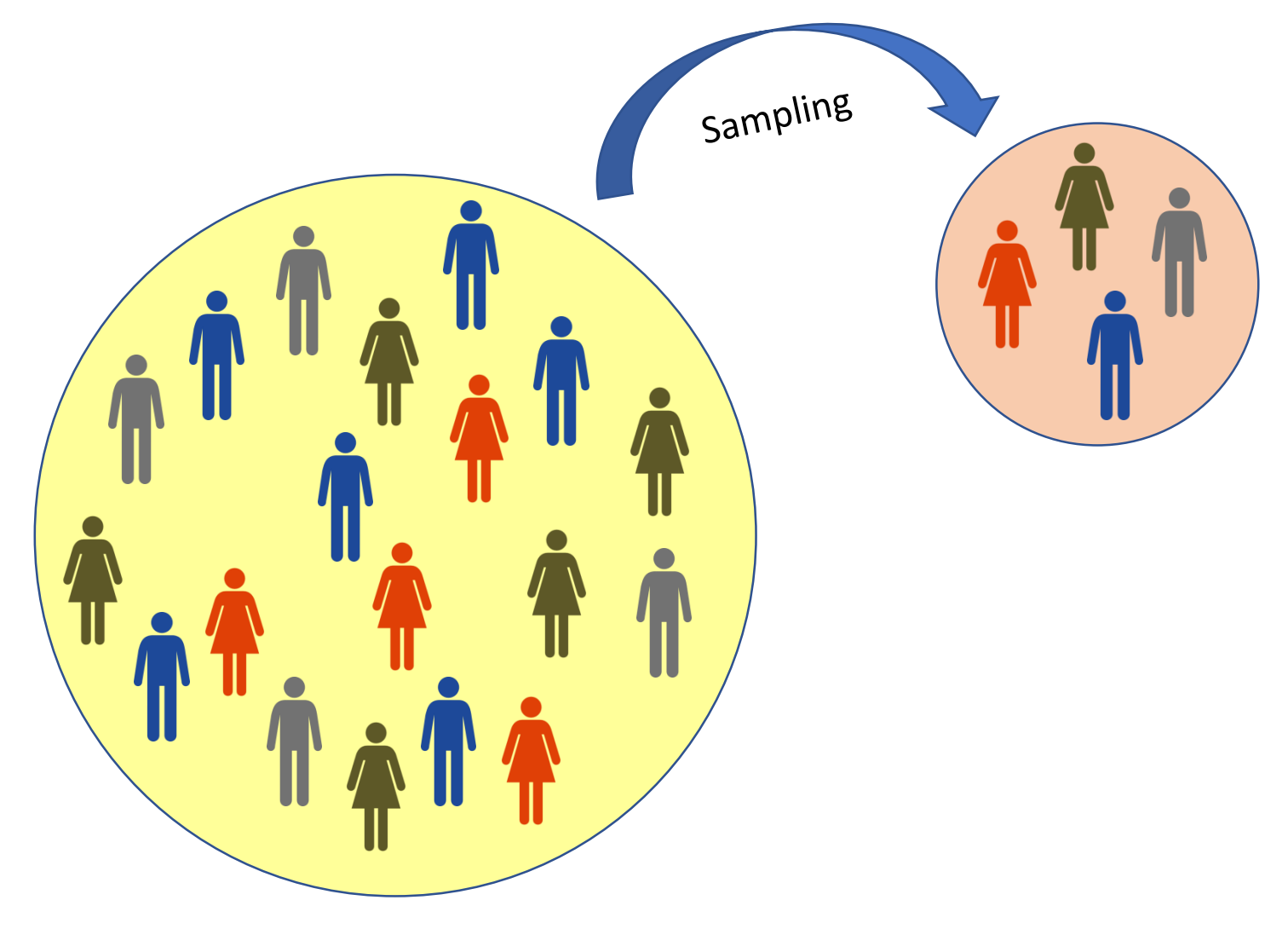

### Convenience sampling

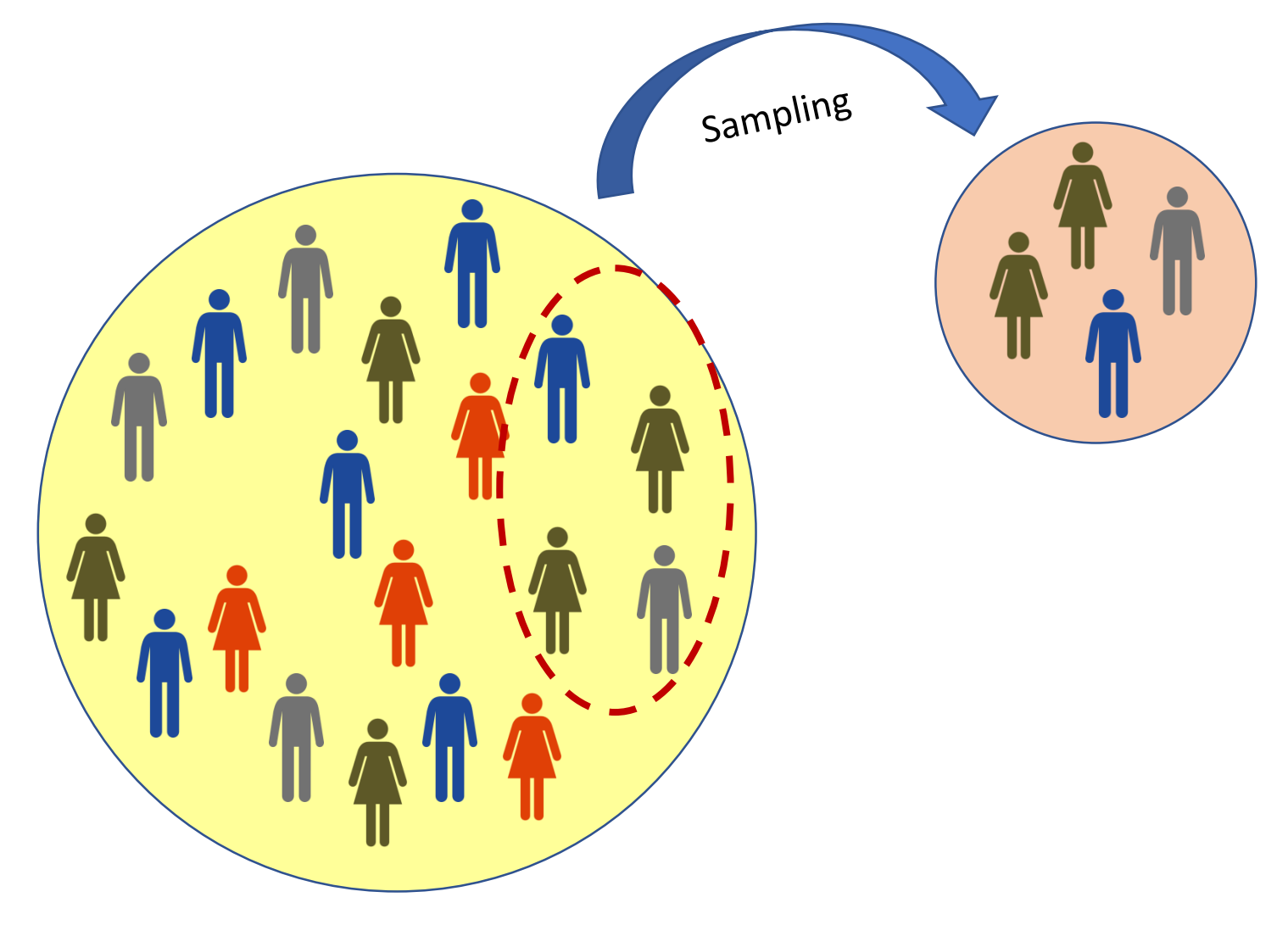

#### Inferential statistics

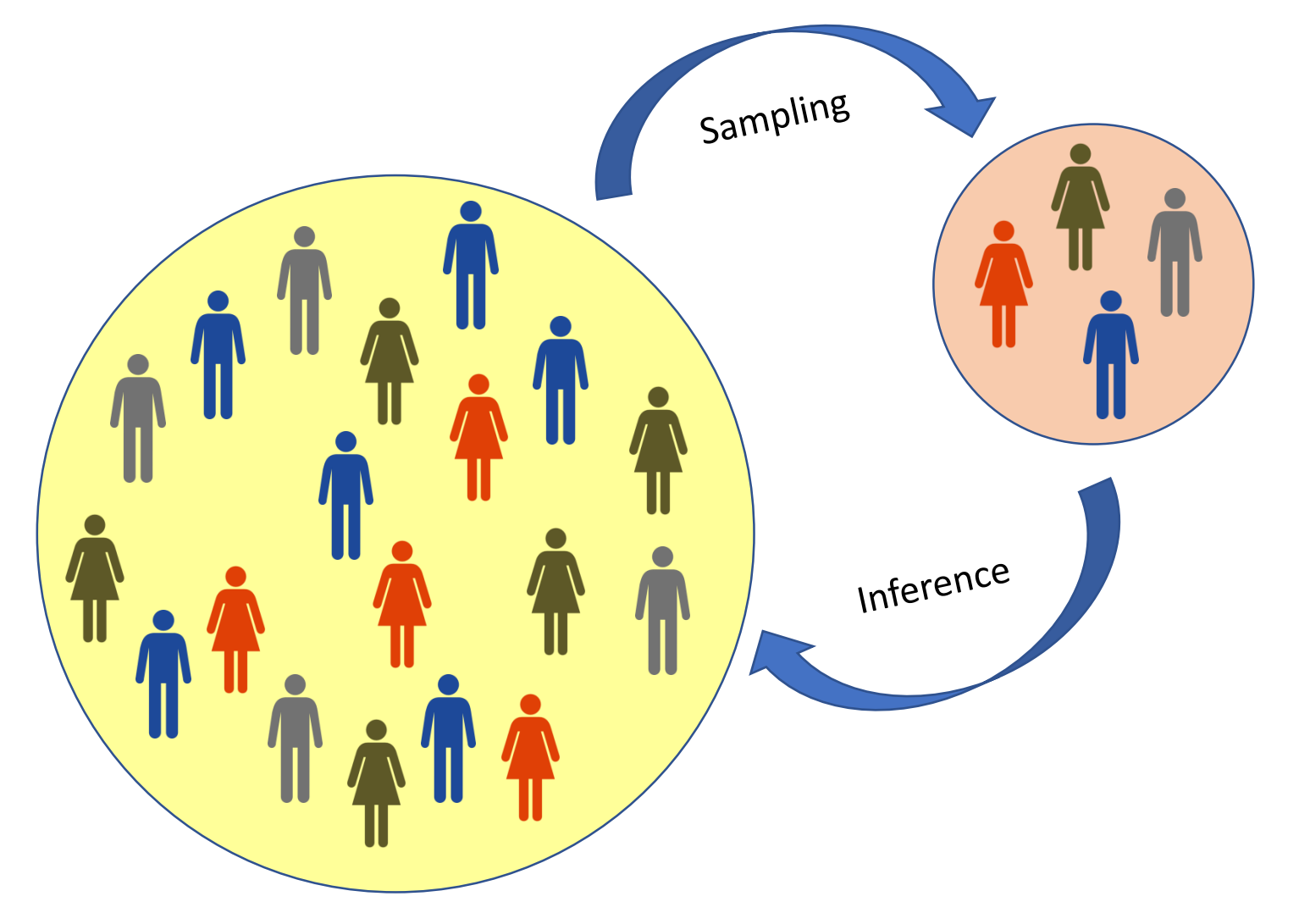

# Scales of measurement

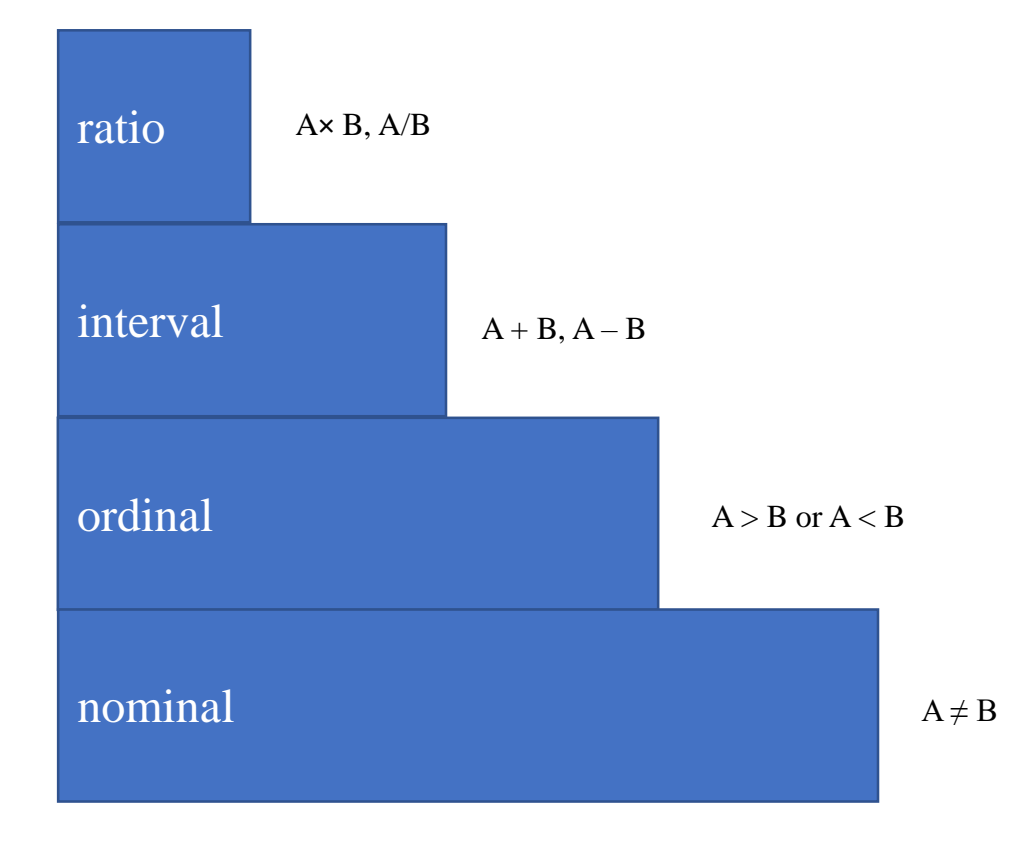

#### Exercise

Give examples of variables on the nominal, ordinal, interval and ratio scale of measurement.

# Hypothesis testing algorithm

Decide on the type of test, depending on  $H_1$ and characteristics of your data

Compute the sample statistic

Estimate the probability of observing the statistic and more extreme scores under  $H_0$ 

Make decision about rejecting  $H_0$ 

# Alternative vs. null hypothesis

• Alternative hypothesis (your research idea: difference between groups, association between variables)

- directional (e.g. group 1 is GREATER/LESS than group 2; there is a POSITIVE/NEGATIVE correlation between variables A and B)

- non-directional (some difference, some association)

• Null hypothesis (no difference between groups, no association between variables, etc.)

# Example 1

 $H_0$  (the null hypothesis): There is no difference in the number of lexemes that denote snow in Eskimo and Yucatec Maya.

 $H_1$  (the alternative hypothesis): There are more lexemes that denote snow in Eskimo than in Yucatec Maya.

Is  $H_1$  directional or non-directional?

# Example 2

 $H_0$  (the null hypothesis): there is no relationship between the frequency of a word and how fast it is recognized in a lexical decision task.

 $H_1$  (the alternative hypothesis): the more frequent a word, the faster it is recognized in a lexical decision task.

Is  $H_1$  directional or non-directional?

### Example 3

 $H_0$  (the null hypothesis): there is no difference in the relative frequencies of metaphoric expressions used by men and women when they speak about sex.

 $H_1$  (the alternative hypothesis): there is a difference in the relative frequencies of metaphoric expressions used by men and women when they speak about sex.

Is  $H_1$  directional or non-directional?

#### Exercise

Think about two research questions and try to formulate

- a) a null hypothesis and a non-directional alternative hypothesis;
- b) a null hypothesis and a directional alternative hypothesis.

# Case study: refugees and media

- You investigate the representation of immigration in mass media. You take a newspaper X and find 10 instances of the word 'immigrant(s)' in the newspaper. In 8 cases, the context is negative. In the remaining 2 cases, the context is neutral or positive.
- What can be the null and the alternative hypotheses?
- When a bias of some sort is investigated (e.g. biased coins, biased opinions) and there are two possible outcomes, one can use the binomial test.

# Hypothesis testing algorithm

Decide on the type of test, depending on  $H_1$ and characteristics of your data

Compute the sample statistic

Estimate the probability of observing the statistic and more extreme scores under  $H_0$ 

Make decision about rejecting  $H_0$ 

#### Compute the sample statistics

• The probability of success is 0.8, or 80%.

# Hypothesis testing algorithm

Decide on the type of test, depending on  $H_1$ and characteristics of your data

Compute the sample statistic

Estimate the probability of observing the statistic and more extreme scores under  $H_0$ 

Make decision about rejecting  $H_0$ 

#### **Binomial distribution**

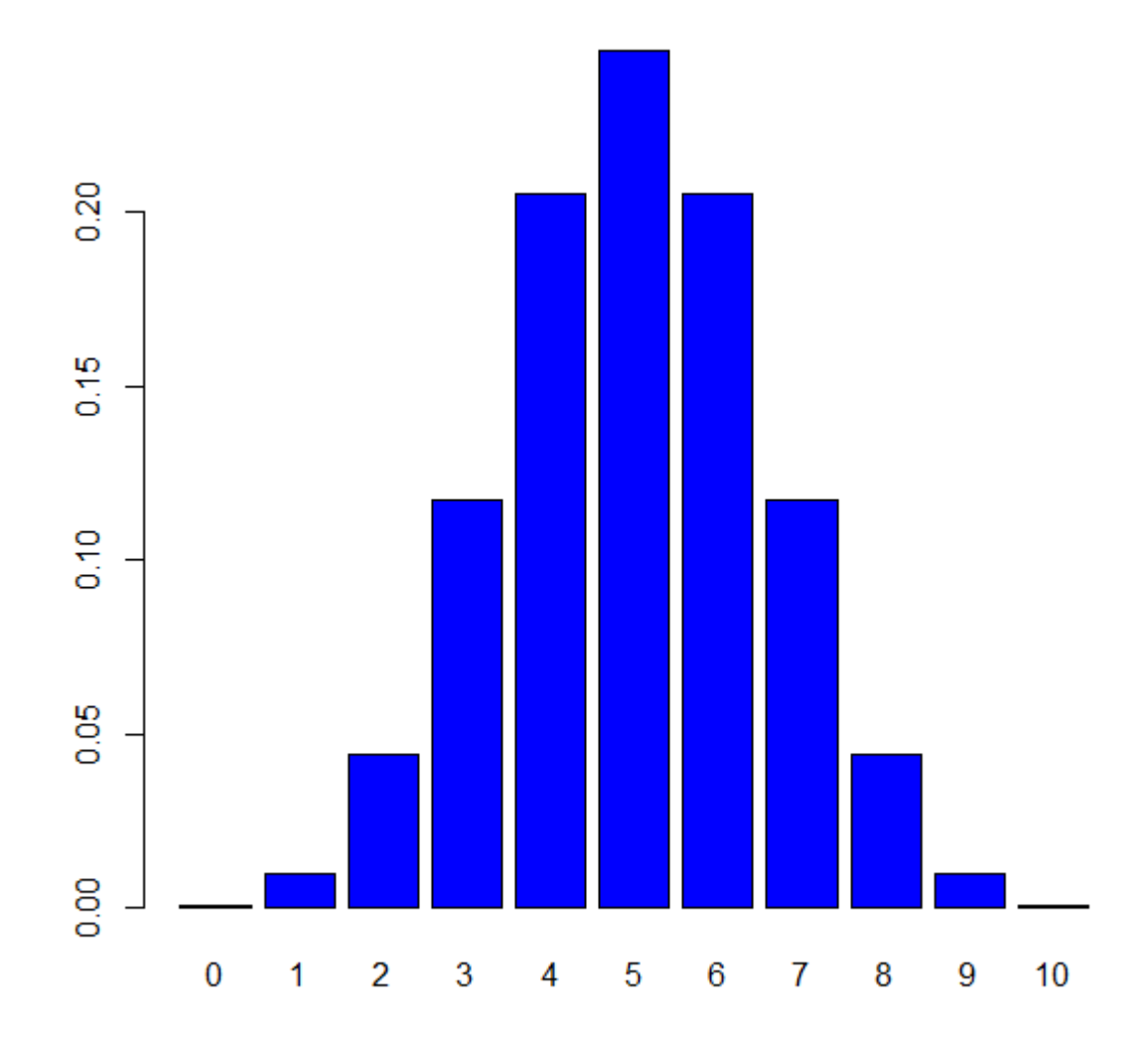

# Estimate the probability under  $H_0$

- If you have a directional alternative hypothesis (finding a negative bias), then you compute the chances of observing 8 negative mentions and more if the results are due to chance alone, i.e. there is no bias.
- It's called a one-tailed test.

### One-tailed test: Computing the probability

- P observing 8 negative mentions = 0.044
- P observing 9 negative mentions = 0.01
- P observing 10 negative mentions = 0.001
- Total  $P = 0.044 + 0.01 + 0.001 = 0.055$

This is the p-value! The p-value of observing 8 and more negative mentions is 0.055. I

# Hypothesis testing algorithm

Decide on the type of test, depending on  $H_1$ and characteristics of your data

Compute the sample statistic

Estimate the probability of observing the statistic and more extreme scores under  $H_0$ 

Make decision about rejecting  $H_0$ 

#### One-tailed test: result

• The p-value is somewhat greater than 0.05, the conventional threshold. We cannot reject the null hypothesis.

#### Two-tailed test

- If your alternative hypothesis was bidirectional: some bias (either negative or positive), then you should sum up the probabilities of all outcomes of 8 and greater and those of 2 and smaller (i.e. 0, 1, 2).
- This is called a two-tailed test because you're looking at two tails of the distribution.
- P observing 8 and greater = 0.055
- P observing 2 and less = 0.055 (mirror image!)
- P observing both =  $0.055 + 0.055 = 0.11$ .
- Again, we cannot reject the null hypothesis.

# A word of warning

- You see that it is easier to observe a significant result if the test is one-tailed.
- You shouldn't change your alternative hypothesis if you don't like the results of the test (when it's not significant)!
- Always use the one-directional test? Very risky! It can backfire if you get the direction wrong. For example, if you expect a negative bias, and observe only two negative outcomes, then you get  $p = 0.989$ .
- The cut-off point (0.05) is called the significance level. It should not be changed (unless you know very well what to do!).

#### Sample size matters

- Now, imagine that you've worked very hard and found 10 more mentions of the word "immigrant". Now you have 20 in total, 16 negative mentions and 4 neutral or positive mentions.
- The proportion remains the same: 0.8, or 80%.
- However, the p-value will change.
	- One-tailed test: 0.006
	- Two-tailed test: 0.012

#### Binomial distribution,  $n = 20$

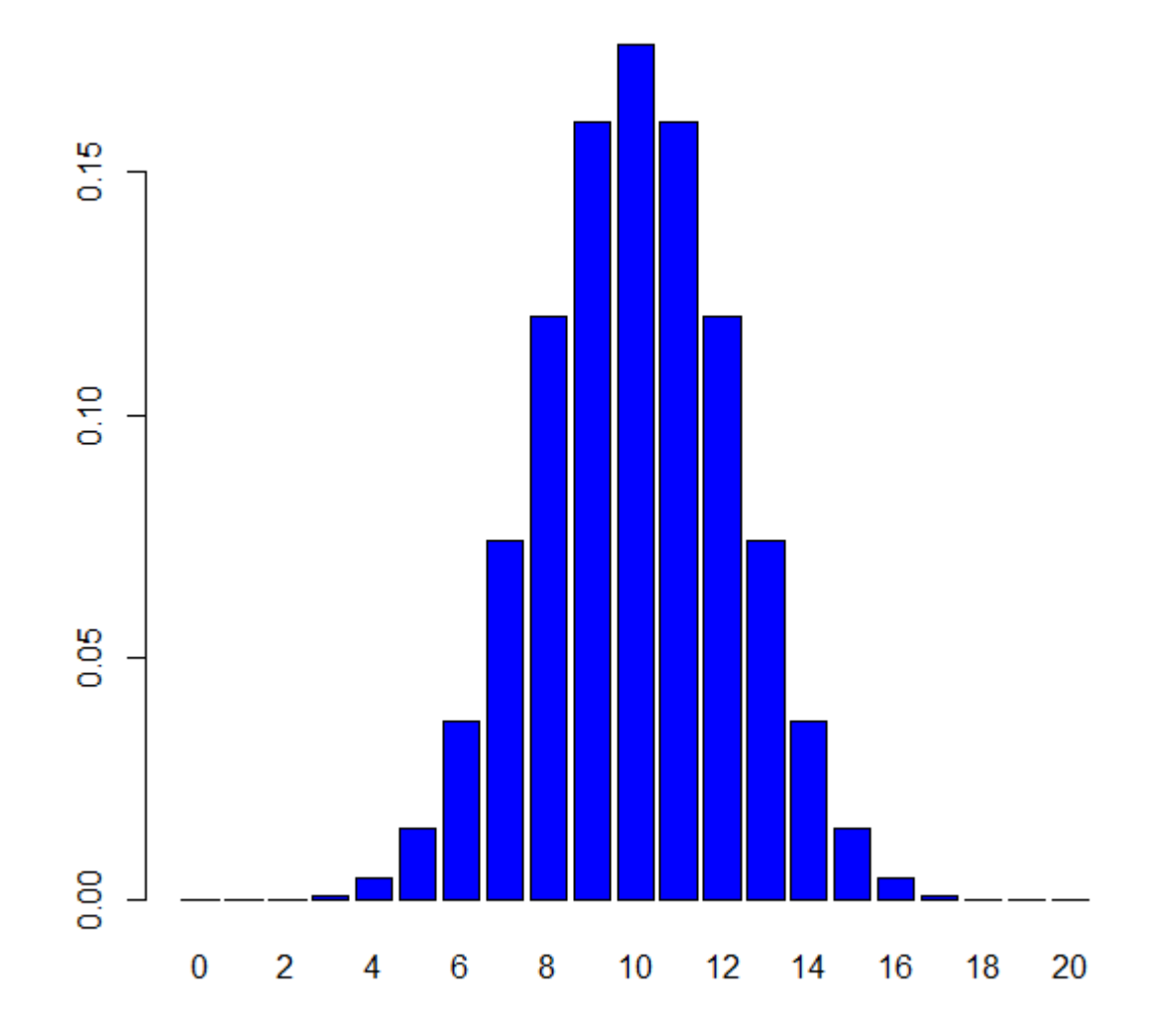

#### Even more data

- You work even harder and find 100 mentions! 80 of them are negative, and 20 are neutral or positive.
- Again, the proportion of negative mentions remains the same: 0.8, or 80%.
- But the *p*-value drops very dramatically:
	- One-tailed: 0.000000001
	- Two-tailed: 0.0000000006

#### Binomial distribution, n = 100

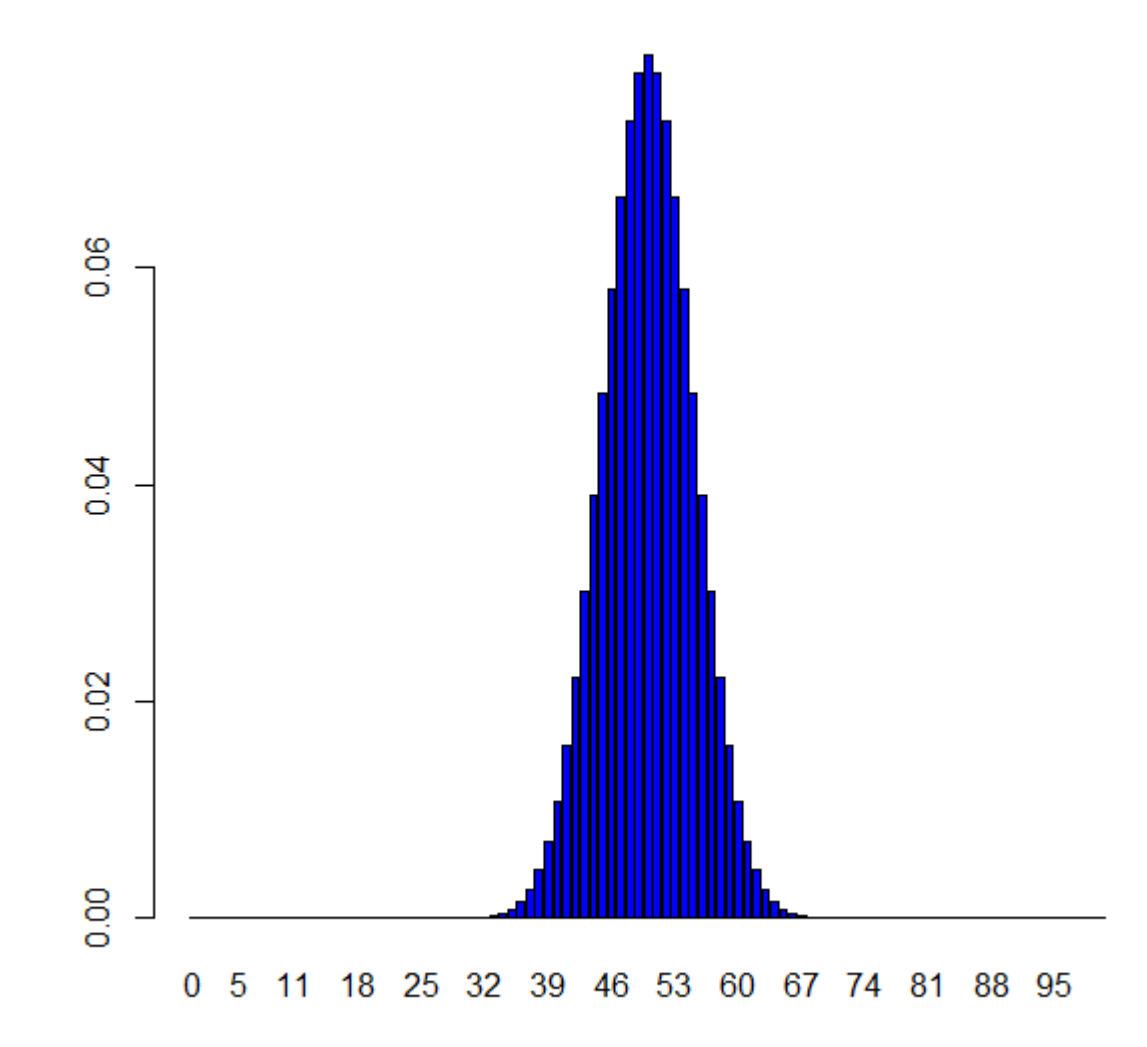

# Effect size vs. significance

- The proportion (0.8) represents the effect size (how strong the bias is). It does not depend on the sample size.
- The *p*-value is a measure of statistical significance. It reflects how confident we can be that the result we observe is not due to chance alone.
- More data => smaller p-values => more confidence!

### Some good news

- You will not have to compute the *p*-values manually. R will do it for you.
- What is more important, is
	- to have a sufficiently large representative sample
	- to formulate your hypothesis
	- to choose the right test
	- to interpret the results correctly